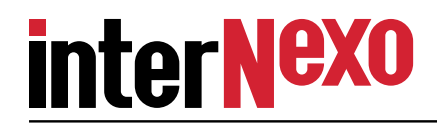

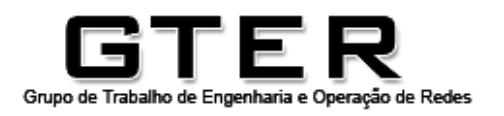

# **Proposta de um novo protocolo anti−spamcomplementar ao SPF**

**Danton Nunes, Internexo Ltda. São José dos Campos, SPdanton.nunes@inexo.com.br**

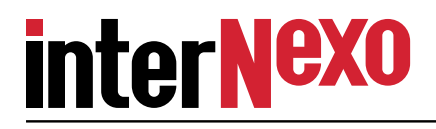

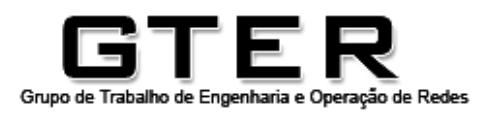

## **Agenda**

**Motivação**

#### **Ideias**

**Uso do reverso (in−addr.arpa ou ip6.arpa)**

**Hashes**

**Valores resultantes**

**Exemplos**

**Implementação**

**Comentários**

**Agradecimentos**

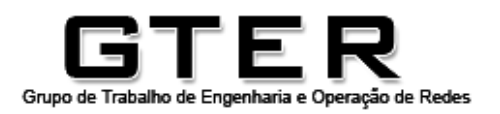

## **interNexo**

## **Motivação**

**SPF (Sender Policy Framework) serve para o "dono" de um domínio dizer quais são os endereços IP autorizados a enviar mensagens dessedomínio, através de uma ACL enviada por DNS.** 

**Atualmente o protocolo é definido pelas RFCs 4408 e 6652.**

**Resumindo: antes de receber um email de um dado IP e de um dadodomínio perguntamos para o "dono" do domínio se o IP é bom.Com isso podemos decidir aceitar ou não a entrega.**

**Mas ninguém pediu a opinião do "dono" do endereço!**

**questionar o "dono" de um bloco de endereços se determinadoÉ exatamente isto que este trabalho propõe, um mecanismo paraendereço IP pode ou não enviar email de um dado domínio.** 

**E há bons motivos para isso...**

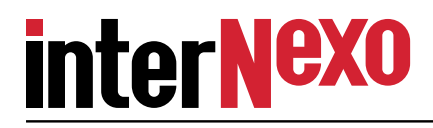

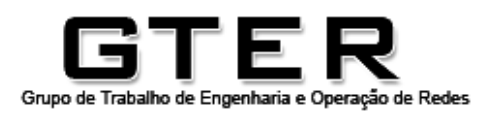

### **Motivação**

**STF tem sido abusado por alguns espertalhões:**

```
$ host −t txt treinamentosdvw.com.brtreinamentosdvw.com.br descriptive text "v=spf1 a mx include:dc-dvw.com.br<mark>(+all"</mark>
```
**<nota>**

**Casos assim podem ser tratados estendendo o milter de SPF para testaralgum endereço local ou multicast. algum endereço que reconhecidamente não pode enviar email, por exemplo,**

```
$ spfquery −ip=ff02::2 −sender=envelope−from=qualquer1@treinamentosdvw.com.brpass
```
**Resumindo, o dono desse domínio nos diz que o endereço IPv6 all−routersestá autorizado a enviar email desse domínio, o que é obviamente absurdo.**

#### **</nota>**

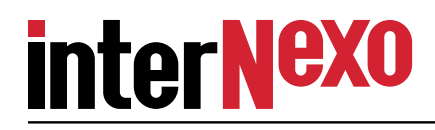

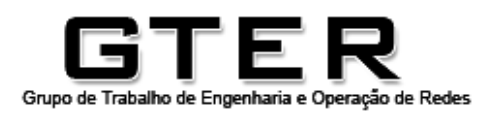

**Uso do reverso (in−addr.arpa ou ip6.arpa)**

**O responsável por um bloco de endereços IP geralmente controla o domínio detradução reversa, dentro de in−addr.arpa (IPv4) ou ip6.arpa (IPv6).**

**Nada mais natural do que usar o domínio de tradução reversa para autorizar ounão o envio de email de um dado domínio.** 

**Assim como no SPF usa−se um RR tipo TXT. No SPF o TXT contém uma lista decontrole de acesso. Aqui o TXT carrega a própria resposta.**

**O nome de domínio (ownername) contém:**

- **· Hash do nome do domínio testado em base32 (RFC−4648)**
- **· Endereço IP em ordem reversa (octetos em decimal p/ IPv4 ou hexa para IPv6)**
- **· in−addr.arpa para IPv6 ou ip6.arpa para IPv6**

**O texto resultante (rrdata) contém: v=rspf1 PALAVRAfailpass email do domínio pode sair do endereço IP testado email do domínio NÃO pode sair do endereço IP testado**

**neutral indiferente (há controvérsias se este valor deve existir)**

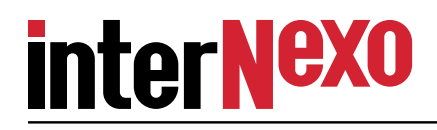

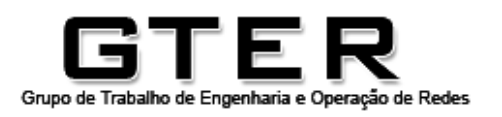

**Hashes**

**To hash or not to hash, that is the question!**

**O domínio a ser testado deve ser afixado ao domínio w.x.y.z.in−addr.arpa ou (32 hexadecimais).ip6.arpa, e isso pode exceder o número máximo de compo−nentes de um nome de domínio.PRÓ**

**Domínios com número fixo de componentes são mais tratáveis por "robozinhos".**

**Complica o uso de coringas (wildcards) para estabelecer políticas no atacado.**<del>C</del> Complica o uso de coringas (wildcards) para estabelecer política<br>Z<br>C Torna os nomes de domínio resultantes ilegíveis para humanos.

**Base 16 fica muito comprido e base 64 não é compatível com nome de domínio.Consenso: usar hash codificado em base 32hex (RFC−4648) sem 'padding'.**

**Funções de hash candidatas: MD5, SHA−1, SHA−256 Os primeiros experimentos foram feitos com MD5, mas tudo indica que SHA−256deverá ser a escolha definitiva (modernidade, implementação em hardware)**

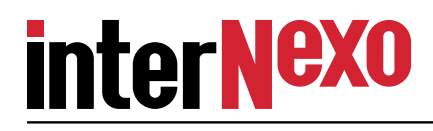

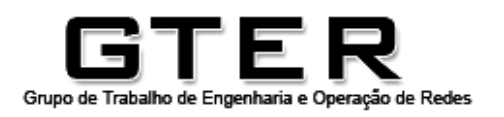

#### **Valores resultantes**

**O tipo do RR é TXT. O rrdata resultante contém:**

- **· 'v=rspf1' indicando o protocolo e sua versão**
- **· espaço(s) em branco como separador**
- **· palavra de resultado que pode ser 'pass', 'fail', ou 'neutral'**

**Maiúsculas e minúsculas tem o mesmo valor em todo o conteúdo.**

**Qualquer coisa diferente de 'pass', 'fail', ou 'neutral' deve ser entendido comoerro.**

**Também é erro haver mais de um TXT começando com 'v=rspf1' mesmo quetenham o mesmo rrdata.**

**NXDOMAIN é interpretado como 'neutral'.**

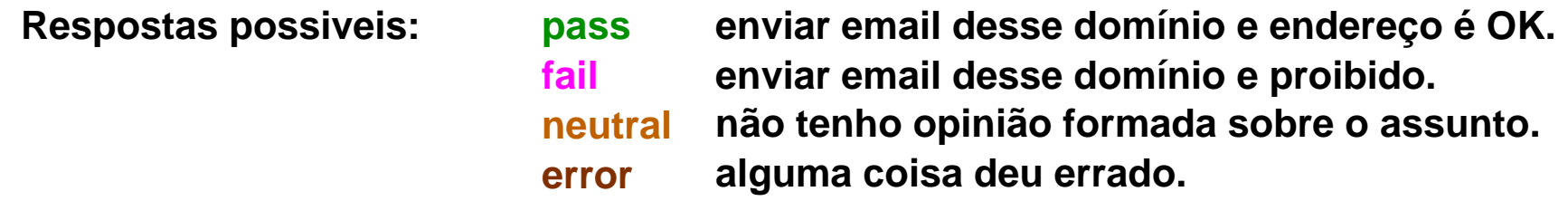

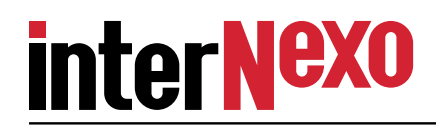

#### **Exemplos**

**example.com** MD5, base32hex **BATBQO1R49S060MTHM1KJ3IHE8 Autorizando o IP 192.0.43.10 a enviar email do domínio example.com:BATBQO1R49S060MTHM1KJ3IHE8.10.43.0.192.in−addr.arpa. IN TXT "v=rspf1 PASS"**

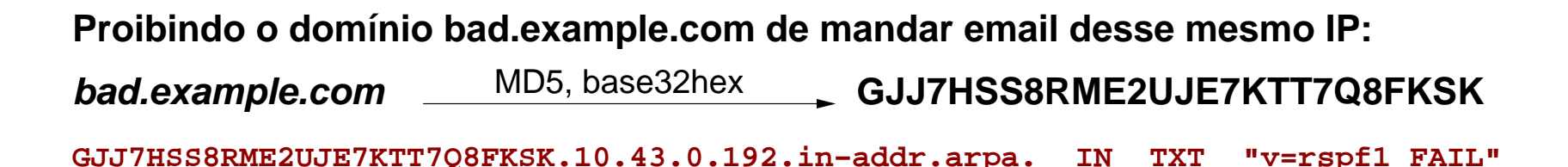

**Usando coringa (wildcard) para estabelecer uma política padrão para o bloco /24:**

**\*.43.0.192.in−addr.arpa. IN TXT "v=rspf1 FAIL"**

**Isto é muito interessante porque permite vetar qualquer domínio e definir as exceções individuais, p.ex. no caso de uma rede DSL com a maioria dos usuáriosdomésticos e alguns corporativos no meio.**

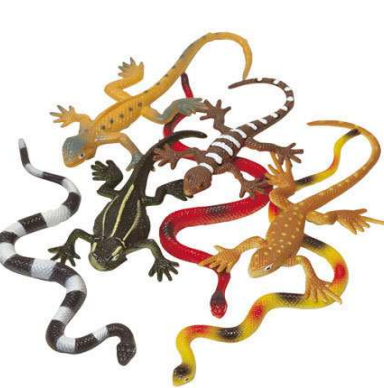

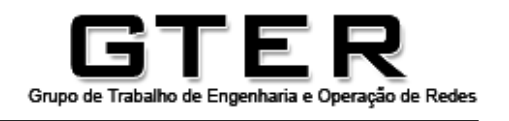

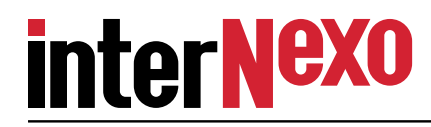

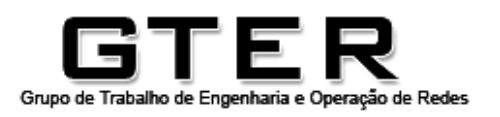

## **Implementação**

#### **Acessório para MTAs**

**Milter usando a libmilter (www.milter.org). Funciona com sendmail e postfix.**

**Foram implementados os métodos:**

- **· connect, captura o endereço IP do transmissor;**
- **· envfrom, obtém e testa o nome de domínio declarado no MAIL FROM:.**

```
rspfset=rrset.match(/^v=rspf1 /i);
if (rspfset.length==0) return NEUTRAL;if (rspfset.length>1) return ERROR;
switch (rspfset[0].toLowerCase()) {}default: return ERROR;
case 'v=rspf1 pass': return PASS;
case 'v=rspf1 fail': return FAIL;
case 'v=rspf1 neutral': return NEUTRAL;chave=base32hex(MD5(remetente.dominio));
ownername=chave+'.'+IPv4?IP.revert_octets()+'.in−addr.arpa': IP.revert_nibbles()+'.ip6.arpa';rrset=resolv(ownername,'TXT');
if (rrset.status==NXDOMAIN) return NEUTRAL; //política default razoávelif (rrset.status==TIMEOUT) return ERROR;
```
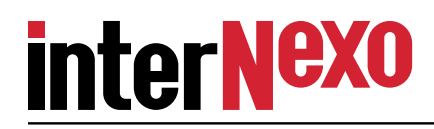

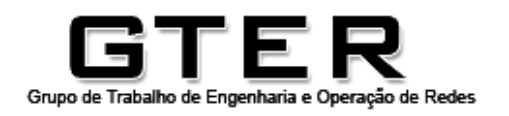

## **Implementação**

**Estado da coisa**

**Esta implementação é meio porca, estamos trabalhando em algumas melhorias:**

- **· codificação do método envrcpt que permite uma política por destinatário,**
- **· substituição do MD5 por SHA256,**
- **· refazer o codificador de base32hex, que é 'endian−dependent'.**

**Além disso falta escrever um programa para facilitar e automatizar o cálculo dos hashes para inscrever os RRs nos arquivos de zona.**

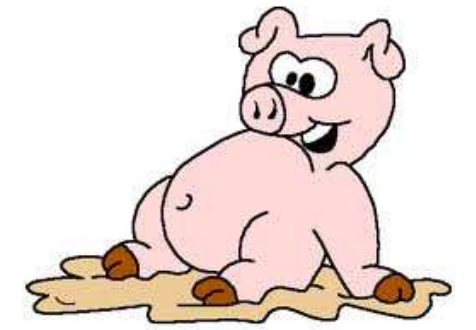

**No processo de desmporcalhamento vamos separar a função que faz a consulta dos métodos da libmilter, de modo que ela possa ser usada em outras arquiteturasde filtros de email.**

**Logo que estiver minimamente documentado, o milter será disponibilizado para alista GTER. (Atualmente ele tem DOIS comentarios!)**

**O milter foi escrito em C (como nos velhos tempos).**

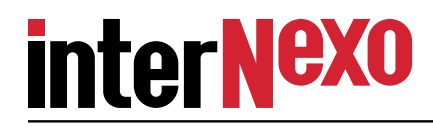

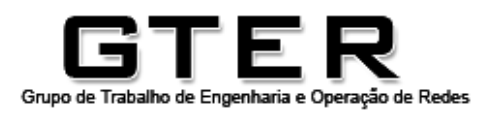

## **Comentários**

**Enfim para que serve?**

**Em uma resposta curta: para o mesmo que o SPF, isto é, validar o uso de um recurso (o endereço IP) por uma aplicação de outra pessoa (o email).**

**A condição de FAIL pode ser usada tranquilamente para rejeitar a mensagem,ainda na fase de negociação do SMTP.**

**O resultado ERROR pode ser interpretado como FAIL ou NEUTRAL, de acordocom a vontade do freguês.**

**Problemas para detentores de blocos IPv4 menores que /24** 

**A BCP−20 poderia ser usada mas é um trambolho e os macaquinhosainda não estão bem treinados.**

**apresenta uma ideia promissora para resolver os problemasda BCP−20.http://tools.ietf.org/html/draft−gersch−dnsop−revdns−cidr−02**

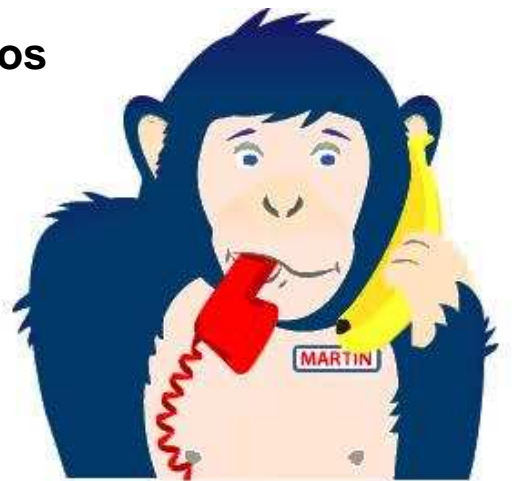

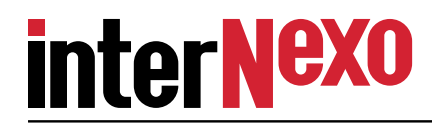

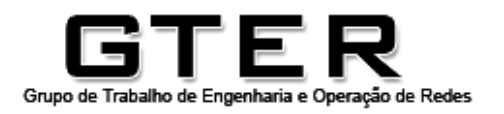

## **Comentários**

#### **Problemas para detentores de blocos IPv4 menores que /24 (cont.)**

**Durante o processo de discussão na lista GTER surgiu uma proposta de uso de chave pública para contornar os problemas de delegação da BCP−20, possivelmenteassociado ao DNSSEC, mas o consideramos muito complexo para um primeirorascunho.**

#### **Problema de ovo e galinha**

**É claro que este esquema só funciona se for amplamente aceito. O mesmo vale para o SPF tradicional. Afinal, Tostines está sempre fresquinho porque vende maisou vende mais porque está sempre fresquinho?**

**Obviamente, se não começar não vai ser usado mesmo!**

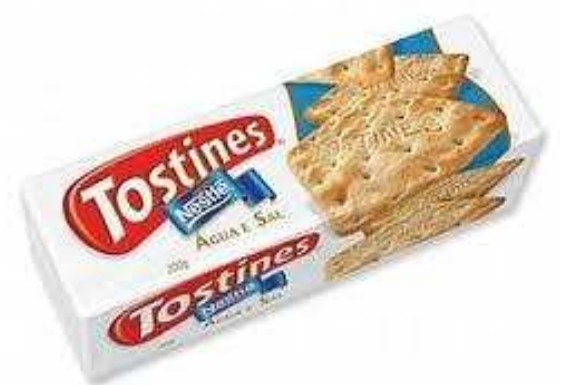

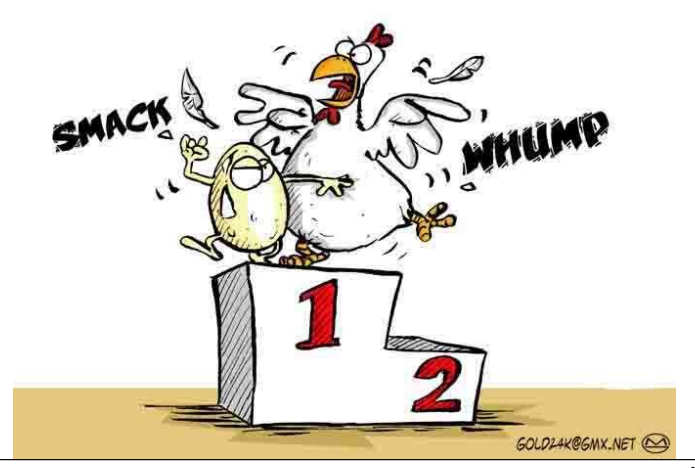

THE OLD CHICKEN AND EGG PROBLEM

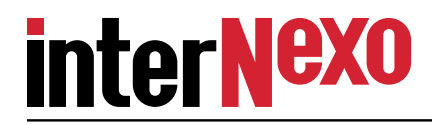

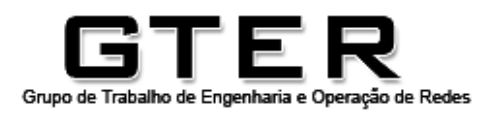

## **Comentários**

#### **A fazer**

**Reescrever o milter, separando a interface da parte funcional, documentandomelhor e substituindo MD5 por SHA−256;**

**Escrever programa ou script para facilitar a escrita dos RRs, com todas ascobras e lagartos em base32hex.**

**Estudar a questão da delegação para blocos menores que /24. Esse problemanão existe em IPv6, pois a zona ip6.arpa é bem mais capilarizada.**

**Publicar o código desenvolvido para testes, de preferência com uma licençaliberal tipo GPL ou BSD.**

**Testar, testar, testar.**

**Juntar tudo, traduzir para o inglês e publicar na forma de uma RFC.**

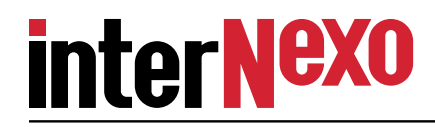

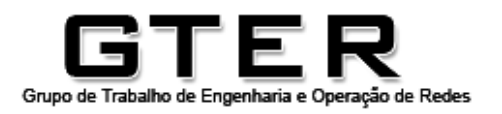

#### **Agradecimentos**

**São muitos para enumerar aqui. Suas sugestões foram muito importantesAos participantes da lista GTER que contribuiram com esta discussão.para rascunhar o protocolo.**

**A InterNexo e alguns de seus clientes que involuntariamente serviram decobaia para os testes.**

#### **Perguntas**

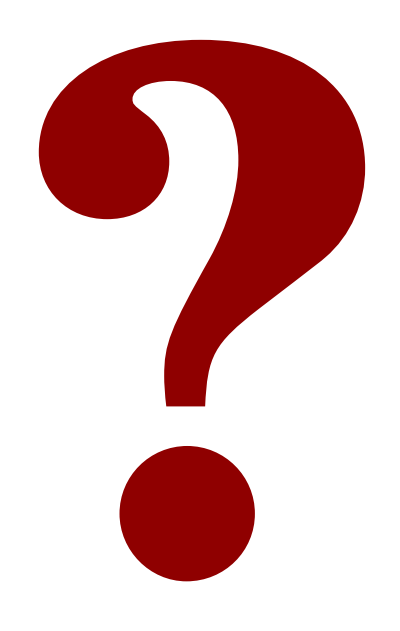